## Sorting Data in the Tracker

"SAVE AS" or download to your desktop. Rename it, eg. by adding the date or your initials: 1.

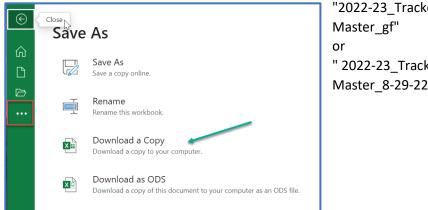

"2022-23\_Tracker\_Updated " 2022-23\_Tracker\_Updated Master\_8-29-22"

2. Click on "Data" and then "Sort"

| e On ● 🕞 🏷 × 🤍 マ 🛛 2022-3                                                         | 23_Tracker_Updated Master-sort • Save | d ▼                 |                                                                                                    |
|-----------------------------------------------------------------------------------|---------------------------------------|---------------------|----------------------------------------------------------------------------------------------------|
| Home Insert Page Layout For                                                       | mulas <b>Data</b> Review View         | w Help Acrob        |                                                                                                    |
| From Text/CSV Recent Sources<br>From Web Existing Connections<br>From Table/Range | Refresh<br>All ~ Los Edit Links       | Organization Stocks | 2↓ Image: Application of the second second secon |
| Get & Transform Data                                                              | Queries & Connections                 | Data Types          | Sort & Filter                                                                                                    |
| ✓ i × ✓ fx History o                                                              | of Pandemics                          |                     |                                                                                                    |
| E                                                                                 | F G                                   | НІ                  | J K L                                                                                                    |

3. Select the data row that you want (in this case, "Rec'd by AP" – Academic Programs). Then click on the 'up' arrow to move that data row to the top sort priority.

| à    | Sort          |                   |        |                    |            | b. move          |                   | ?           | ×               |     |
|------|---------------|-------------------|--------|--------------------|------------|------------------|-------------------|-------------|-----------------|-----|
|      | + <u>A</u> dd | Level X Delete Le | evel [ | <u>C</u> opy Level | <b>^</b> ~ | top l<br>Options |                   | My data has | <u>h</u> eaders |     |
|      | Column        |                   |        | Sort On            |            |                  | Order             |             |                 |     |
|      | Sort by       | College           |        | Cell Values        |            | 2002             | A to Z            |             |                 |     |
|      | Then by       | Course Prefix     |        | Cell Values        |            |                  | A to Z            |             | ~               | UCC |
|      | Then by       | Number            | ~      | Cell Values        |            |                  | Smallest to Large | st          |                 |     |
| nar  | Then by       | А                 | 200    | Cell Values        |            | <b>1</b>         | A to Z            |             |                 |     |
| ince | Then by       | Rec'd by AP       | ~      | Cell Values        |            | <b>1</b>         | Oldest to Newest  |             | $\sim$          |     |
|      |               |                   | a. Hig | hlight the row     | you want   |                  | ОК                | Car         | ncel            |     |
| Na   | tions         | GE                | GE Pro | posal              |            | Kimber           | Quinney           | 03/16       | /21             | N   |

4. Then choose the order you want to view the proposals, in this case the Order is "Newest to Oldest" and click OK:

| Sort          | 2                   |        |             |         | ? ×                           |
|---------------|---------------------|--------|-------------|---------|-------------------------------|
| + <u>A</u> dd | Level X Delete Leve | el     | Copy Level  | Options | ✓ My data has <u>h</u> eaders |
| Column        |                     |        | Sort On     |         | Order                         |
| Sort by       | Rec'd by AP         | $\sim$ | Cell Values |         | Newest to Oldest              |
| Then by       | College             | $\sim$ | Cell Values | ~       | A to Z                        |
| Then by       | Course Prefix       | $\sim$ | Cell Values |         | A to Z                        |
| Then by       | Number              | 2      | Cell Values |         | Smallest to Largest           |
| Then by       | Α                   | $\sim$ | Cell Values |         | A to Z                        |
|               |                     |        |             |         |                               |
|               |                     |        |             |         |                               |
|               |                     |        |             | _       | OK Cancel                     |

5. You'll see in the "Rec'd by AP" row (J) that the newest proposals are at the top:

|    | E                                                                              | F    | t≯ <sub>G</sub>        | н                        | I                  | J           | К          | L       | М          | N          | 0              |  |
|----|--------------------------------------------------------------------------------|------|------------------------|--------------------------|--------------------|-------------|------------|---------|------------|------------|----------------|--|
| 1  | A                                                                              | Form | Curriculum<br>Comments | State or Self<br>Support | Originator         | Rec'd by AP | UCC Action | GE Area | GEC Action | BLP Action | Senate<br>Appr |  |
| 2  | The Internet and Digital Media                                                 | C-2  | Course change          |                          | Brian Dolber       | 04/18/22    |            | N/A     | N/A        |            |                |  |
| 3  | Political Theory and the Environment                                           | GE   | GE Proposal            |                          | Steven Cauchon     | 04/18/22    | N/A        | DEg     |            |            |                |  |
| 4  | Gender, Culture and Representation in Film Original<br>Versions and US Remakes | GE   | GE Proposal            |                          | Veronica Anover    | 04/12/22    | N/A        | сс      |            |            |                |  |
| 5  | Gender, Culture and Representation in Film Original<br>Versions and US Remakes | GE   | GE Proposal            |                          | Veronica Anover    | 04/12/22    | N/A        | DEg     |            |            |                |  |
| 6  | Cultures in Motion                                                             | GE   | GE Proposal            |                          | Dava Hernandez     | 03/16/22    | N/A        | DEg     |            |            |                |  |
| 7  | Certificate in Spanish Translation                                             | Р    | New Program            |                          | María Gómez-Martín | 02/23/22    |            | N/A     | N/A        |            |                |  |
| 8  | Environmental Problems and Solutions                                           | с    | New Course             |                          | Gabriel Valle      | 02/07/22    |            | N/A     | N/A        |            |                |  |
| 9  | Asian Americans and the Media                                                  | C-2  | Course change          |                          | Brian Dolber       | 01/14/22    |            | N/A     | N/A        |            |                |  |
| 10 | Media and Politics                                                             | C-2  | Course change          |                          | Brian Dolber       | 01/14/22    |            | N/A     | N/A        |            |                |  |
| 11 | Communication Minor                                                            | P-2  | Program Change         |                          | Elvis Nshom        | 01/14/22    |            | N/A     | N/A        |            |                |  |

## OR, you can sort by "Oldest to Newest":

| Sort          | Ŷ                   |   |                                     |        | ? ×                           |
|---------------|---------------------|---|-------------------------------------|--------|-------------------------------|
| + <u>A</u> dd | Level X Delete Leve | 1 | <u>Copy Level</u> ∧ ∨ <u>Option</u> | ons    | ✓ My data has <u>h</u> eaders |
| Coiumn        |                     |   | Sort Un                             |        | Urder                         |
| Sort by       | Rec'd by AP         | ~ | Cell Values                         | ~      | Oldest to Newest              |
| Then by       | College             | ~ | Cell Values                         | $\sim$ | A to Z                        |
| Then by       | Course Prefix       |   | Cell Values                         |        | A to Z                        |
| Then by       | Number              |   | Cell Values                         | ~      | Smallest to Largest           |
| Then by       | А                   | ~ | Cell Values                         | $\sim$ | A to Z                        |
|               |                     |   |                                     |        |                               |
|               |                     |   |                                     |        |                               |
|               |                     |   |                                     |        | OK Cancel                     |
|               |                     |   | [ESpinoza                           |        |                               |

6. UCC v. GEC: The tricky bit with this tracker is that it tracks both course/program proposals as well as GE proposals. You'll have to refer to "GE Area" (column "L") to see whether it's a proposal for GE or it's for UCC (indicated by N/A):

|   | L F                                                                            | F    | G                      | Н                        |                    | J           | K          | L 1     | М          | N          | 0              |  |
|---|--------------------------------------------------------------------------------|------|------------------------|--------------------------|--------------------|-------------|------------|---------|------------|------------|----------------|--|
|   | A                                                                              | Form | Curriculum<br>Comments | State or Self<br>Support | Originator         | Rec'd by AP | UCC Action | GE Area | GEC Action | BLP Action | Senate<br>Appr |  |
|   | The Internet and Digital Media                                                 | C-2  | Course change          |                          | Brian Dolber       | 04/18/22    |            | N/A     | N/A        |            |                |  |
|   | Political Theory and the Environment                                           | GE   | GE Proposal            |                          | Steven Cauchon     | 04/18/22    | N/A        | DEg     |            |            |                |  |
|   | Gender, Culture and Representation in Film Original<br>Versions and US Remakes | GE   | GE Proposal            |                          | Veronica Anover    | 04/12/22    | N/A        | СС      |            |            |                |  |
|   | Gender, Culture and Representation in Film Original<br>Versions and US Remakes | GE   | GE Proposal            |                          | Veronica Anover    | 04/12/22    | N/A        | DEg     |            |            |                |  |
|   | Cultures in Motion                                                             | GE   | GE Proposal            |                          | Dava Hernandez     | 03/16/22    | N/A        | DEg     |            |            |                |  |
|   | Certificate in Spanish Translation                                             | Р    | New Program            |                          | María Gómez-Martín | 02/23/22    |            | N/A     | N/A        |            |                |  |
|   | Environmental Problems and Solutions                                           | с    | New Course             |                          | Gabriel Valle      | 02/07/22    |            | N/A     | N/A        |            |                |  |
|   | Asian Americans and the Media                                                  | C-2  | Course change          |                          | Brian Dolber       | 01/14/22    |            | N/A     | N/A        |            |                |  |
| b | Media and Politics                                                             | C-2  | Course change          |                          | Brian Dolber       | 01/14/22    |            | N/A     | N/A        |            |                |  |
| 1 | Communication Minor                                                            | P-2  | Program Change         |                          | Elvis Nshom        | 01/14/22    |            | N/A     | N/A        |            |                |  |
| 2 | Media, Religion, and Commodification                                           | C-2  | Course change          |                          | Brian Dolber       | 01/14/22    |            | N/A     | N/A        |            |                |  |

## If you are looking at course and program proposals, disregard the GE proposals (and vice versa).

| DS |         | •                | $\times$ | $\checkmark f_x$        | 325                                              |      |                        |                          |                     |             |            |                            |            |                |         |
|----|---------|------------------|----------|-------------------------|--------------------------------------------------|------|------------------------|--------------------------|---------------------|-------------|------------|----------------------------|------------|----------------|---------|
|    | А       | В                | с        | D                       | E                                                | F    | G                      | н                        | I.                  | J           | к          | L                          | м          | N              |         |
| 1  | College | Course<br>Prefix | Number   | New Number<br>or Prefix | A                                                | Form | Curriculum<br>Comments | State or Self<br>Support | Originator          | Rec'd by AP | UCC Action | GE Area                    | GEC Action | BLP Action     | Se<br>4 |
| 2  | CHABSS  | HIST             |          |                         | History, B.A.                                    | P-2  | Program change         |                          | Kimber Quinney      | 04/30/19    |            | N/A                        | N/A        |                |         |
| 3  | CHABSS  | GRMN             | 201      |                         | Intermediate German I                            | C-2  | Course change          |                          | Marion Geiger       | 01/28/20    |            | N/A                        | N/A        |                |         |
| 4  | CHABSS  | GRMN             | 312      |                         | German Composition and Advanced Oral Practice    | C-2  | Course change          |                          | Marion Geiger       | 01/28/20    |            | N/A                        | N/A        |                |         |
| 5  | CHABSS  | сомм             | 390      | 325                     | Research Methods and Design                      | C-2  | Course change          |                          | Antonio De La Garza | 02/25/20    |            | N/A                        | N/A        |                |         |
| 6  | CHABSS  | сомм             | 402      |                         | Rhetorical Criticism                             | C-2  | Course change          |                          | Antonio De La Garza | 02/25/20    |            | N/A                        | N/A        |                |         |
| 7  | CHABSS  | ТА               | 410      |                         | Contemporary American Theatre - Society's Taboos | GE   | GE Proposal            |                          | Judy Bauerlein      | 01/26/21    | N/A        | DEu                        | ſ          | disregard the: | se      |
| 8  | CHABSS  | HIST             | 387      |                         | History of the United Nations                    | GE   | GE Proposal            |                          | Kimber Quinney      | 03/16/21    | N/A        | DEg                        |            | GE proposal    | s       |
| 9  | CHABSS  | HIST             | 389      |                         | History of Pandemics                             | GE   | GE Proposal            |                          | Ibrahim Al-Marashi  | 03/30/21    | N/A        | DD                         |            |                |         |
| 10 | CHABSS  | HIST             | 389      |                         | History of Pandemics                             | GE   | GE Proposal            |                          | Ibrahim Al-Marashi  | 03/31/21    | N/A        | DEg                        |            |                |         |
| 11 | CHABSS  | HIST             | 389      |                         | History of Pandemics                             | с    | New Course             |                          | Ibrahim Al-Marashi  | 04/22/21    |            | N/A                        | N/A        |                |         |
| 12 | CHABSS  | soc-             | 145      |                         | Origins of Chicanx Communities in the U.S.       | GE   | GE-Proposal            |                          | Alicia-Gonzales     | 04/26/21    | N/A        | Cancelled,<br>D7 no longer |            |                |         |
| 13 | CHABSS  | сомм             | 401      | 305                     | Rhetorical Theory                                | C-2  | Course change          |                          | Antonio De La Garza | 04/30/21    |            | N/A                        | N/A        |                |         |

## 7. OR, you can change the sort to just UCC Action (or GE Action)

| E                                                        | F    | G                      | H                        |                |            | J                   | K               | L                | М          | N                   | 0              | Р                                 |
|----------------------------------------------------------|------|------------------------|--------------------------|----------------|------------|---------------------|-----------------|------------------|------------|---------------------|----------------|-----------------------------------|
| А                                                        | Form | Curriculum<br>Comments | State or Self<br>Support | Originat       | tor        | Rec'd by AP         | UCC Action      | GE Area          | GEC Action | BLP Action          | Senate<br>Appr | NOTES                             |
| ultures in Motion                                        | GE   | GE Proposal            |                          | Dava Hernano   | dez        | 03/16/22            | N/A             | DEg              |            |                     |                |                                   |
| tal Problems and Solutions                               | GE   | GE Proposal            |                          | Gabriel Valle  |            | 10/27/21            | N/A             | DD               |            |                     |                |                                   |
| tainable Futures                                         | GE   | GE Proposal            |                          | Gabriel Valle  |            | 10/27/21            | N/A             | DD               |            |                     |                |                                   |
| ation, and the Environment                               | GE   | Sort                   |                          | 0-1-1-11-11-   |            |                     | 21/2            |                  |            | ? X                 |                |                                   |
| deas in America                                          | GE   |                        |                          |                | <b>P</b> - |                     |                 |                  | _          |                     |                |                                   |
| of the United Nations                                    | GE   | Column                 | el X <u>D</u> el         |                | Sort On    | Level               | ✓ <u>O</u> ptic | _                | ✓ My data  | has <u>h</u> eaders |                |                                   |
| story of Pandemics                                       | GE   |                        | CC Action                |                | Cell Valu  | ies                 | ~               | Order<br>A to Z  |            | ~                   |                |                                   |
| story of Pandemics                                       | GE   |                        | ollege                   | ~              | Cell Valu  | ies                 | ~               | A to Z           |            | ~                   |                |                                   |
| crimination in the United States                         | GE   |                        | ourse Prefix<br>umber    |                | Cell Valu  |                     | ~               | A to Z           | to Largest | ~                   |                |                                   |
| re and Representation in Film<br>/ersions and US Remakes | GE   |                        | ec'd by AP               |                | Cell Valu  |                     | ~               |                  | o Newest   | ~                   |                |                                   |
| re and Representation in Film<br>/ersions and US Remakes | GE   |                        |                          |                |            |                     |                 |                  |            |                     |                |                                   |
| eory and the Environment                                 | GE   |                        |                          |                |            |                     |                 |                  | ОК         | Cancel              |                |                                   |
| <del>:anx Communities in the U. S.</del>                 | GE   | GE Proposal            |                          | Alicia Gonzalo | es         | <del>04/26/21</del> | N/A             | <del>D7 no</del> |            |                     |                | Cancelled, D7 no longer an option |

Which will yield this result, to more easily differentiate between course and GE proposals:

| 1          | J           | ĸ              | L                | M          | N          | 0              |     |
|------------|-------------|----------------|------------------|------------|------------|----------------|-----|
| iginator   | Rec'd by AP | UCC Action     | GE Area          | GEC Action | BLP Action | Senate<br>Appr |     |
| rnandez    | 03/16/22    | N/A            | DEg              |            |            |                |     |
| Valle      | 10/27/21    | N/A            |                  |            |            |                |     |
| Valle      | 10/27/21    | N/A            | DD               |            |            |                |     |
| Valle      | 10/27/21    | N/A            | DD               |            |            |                |     |
| harles     | 05/10/21    | N/A            | DEu              |            |            |                |     |
| Quinney    | 03/16/21    | N/A            | DEg              |            |            |                |     |
| Al-Marashi | 03/30/21    | N/A            | DD               |            |            |                |     |
| Al-Marashi | 03/31/21    | N/A            | DEg              |            |            |                |     |
| McGlaston  | 06/04/21    | N/A            | DEu              |            |            |                |     |
| a Anover   | 04/12/22    | N/A            | сс               |            |            |                |     |
| a Anover   | 04/12/22    | N/A            | DEg              |            |            |                |     |
| auchon     | 04/18/22    | N/A            | DEg              |            |            |                |     |
| mzales     | 04/26/21    | <del>N/A</del> | <del>D7 no</del> |            |            |                | Can |

8. Remember that once a proposal is approved, it is indicated by the date it was approved in the "Action" column, in this case "UCC Action" (column K), eg.

| К          |   |
|------------|---|
| HCC Action | G |
|            |   |
| 11/25/21   |   |
| 11/17/21   |   |
| 11/8/21    |   |
| 11/25/21   |   |
|            |   |

| 9. | NOTE: Every proposal is | directly linked if | vou need to check the | exact status: |
|----|-------------------------|--------------------|-----------------------|---------------|
| ٥. |                         | ancery mixed in    | you need to check the | chact status. |

|    | A       | В                | L          | D                       | Ľ                                                | г      | G                           | н                        | I                   |  |                     |
|----|---------|------------------|------------|-------------------------|--------------------------------------------------|--------|-----------------------------|--------------------------|---------------------|--|---------------------|
| 1  | င်္ကားေ | Course<br>Prefix | Number     | New Number<br>or Prefix | A                                                | Form   | Curriculum<br>Comments      | State or Self<br>Support | Originator          |  |                     |
| 2  | CHABSS  | HIST             |            |                         | History, B.A.                                    | P-2    | Program change              |                          | Kimber Quinney      |  |                     |
| 3  | CHABSS  | GRMN             | 201        |                         | Intermediate German I                            | C-2    | Course change               |                          | Marion Geiger       |  |                     |
| 4  | CHABSS  | GRMN             | 312        |                         | German Composition and Advanced Oral Practice    | C-2    | Course change               |                          | Marion Geiger       |  |                     |
| 5  | CHABSS  | co click on lini |            | co click on lini        |                                                  | o go 5 | Research Methods and Design | C-2                      | Course change       |  | Antonio De La Garza |
| 6  | CHABSS  |                  | tly to pro |                         | Rhetorical Criticism                             | C-2    | Course change               |                          | Antonio De La Garza |  |                     |
| 7  | CHABSS  | ТА               | 410        |                         | Contemporary American Theatre - Society's Taboos | GE     | GE Proposal                 |                          | Judy Bauerlein      |  |                     |
| 8  | CHABSS  | HIST             | 387        |                         | History of the United Nations                    | GE     | GE Proposal                 |                          | Kimber Quinney      |  |                     |
| 9  | CHABSS  | HIST             | 389        |                         | History of Pandemics                             | GE     | GE Proposal                 |                          | Ibrahim Al-Marashi  |  |                     |
| 10 | CHABSS  | HIST             | 389        |                         | History of Pandemics                             | GE     | GE Proposal                 |                          | Ibrahim Al-Marashi  |  |                     |